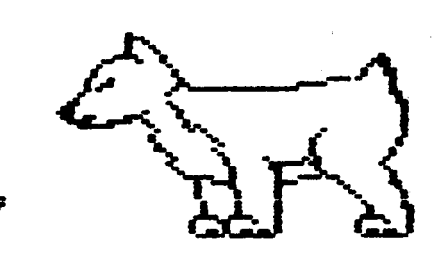

# 0.8.W.G.

# Newsletter

# DuPage Apple Users Group

SEPTEMBER 1986

SEPTEMBER MEETING 

When: 7:30 PM, September 09.1986

Where: Lincoln Center 935 Maple Ave Downers Grove, 111

 $\mathcal{L}$ 

TODIC: TELECOMMUNICATIONS

7:30-7:45 Opening remarks 7:45-7:55 Dem of Current Dom 7:55-8:05 Changes in Library 8:05-8:15 & & A Dissussion 8:15-8:30 Break & Novice Corner 8:30-8:35 Door Prize  $8:35-9:15$ Telecommunications - Use of Modems 9:15-9:30 Q & A on Modems

Other Dates to Remember

Sept 9: Regular meeting 17: Board Meeting (7PM, Downers Grove Library) 23: Appleworks Sig (7PN, Wood Dale Library) 25: Programers Sig (7:30 Pm, Danley's) Oct 14: Regular meeting 22: Board Meeting (7PM, Downers brove Library) 28: Appleworks Siq (7PM, Wood Dale Library) Nov 11: Regular meeting 19: Board Meeting (7PM, Downers Grove Library) 25: Appleworks Sig (7PM, Wood Dale Library)

**Member Advertisements** 

#### **金金云去:, 《三点东京式式文术或录集文文文集**

By popular request, we provide this service. Listings will be run without charge for any member in good standing. Copy is limited to 6 lines, each 3 1/2", and should be sent to the Editor ready for paste-up. We will run as many ads as soace will allow.

...from the Presidents corner...

The rumor mill.. The Apple //x is coming. Rumored details have been discussed at several of the previous meetings. The latest rumor that I have heard is that Apole is supposed to announce 14 new items in September. Lets keep all of our eyes and ears open. Depending on when any (if any) announcements take place, maybe we can get some sort of a demo of something at our September meeting.

Whats cheaper than a disk full of software for \$3.50? How about that same disk for free? Detlef Adolff is looking for people to review some of the DUM's and Specials before they are officially released. If you are interested contact Detlef. You want to review professional software instead??? bive your name and phone number (not verbally) to any officer. Uccasionally we get an offer to review professional software packages. Sign up now.

I have occasionally heard comments that our newsletter would be a lot nicer if it were bigger, if it was professionally typeset, if if had a fancy binding... well, the Apple-Dayton newsletter is. Let me quote from two articles in the August **1986 ISSUE:** 

Tecmar Blues. The article talks about the problems the author was having with his Tecmar hard disk: "EDITUR's COMMENTS: Don't these companies realize they are dealing with a BUYING public. I personally order Hewlett-Packard and IBM equipment and supplies where  $I^*$  (end of article)

And the second article talks about their DOM Special: /SIDEWAYS. (We at DAU6 had a similar DOM last October). From the article: "Also included on this disk are several other usefull programs. Their instructions are included in AppleWorks Word Processor files which can be read from within Appleworks. There is a printed manual" (end of article)

Uur newsletter may be shorter and not quite as fancy (we do have colored paper), but at least our articles are complete!

See you next time.

**Ed Danley** 

Following are excerpts trom an article that appeared in the May 1986 issue of "HARDCUPY," the Journal of the Chicago Computer Society (CCS). The article opens with

"Questions About Copyright

Copyright 1985 by Douglas L. Batey

(NUTE: This article may be reproduced by interested persons provided that authorship is attributed to Mr. Batey and this notice is included.)\*

The article is too long for me to reproduce completely in our Newsletter and so i've chosen to excerpt only what I believe to be the most important portions.

"The Federal Copyright Act covers computer programs ... Copyright applies to application or operating systems in source or object form ... in a listing or in machine readable  $\text{for } \dots$ 

"The owner ii.e. purchaser] of a copy of a program may legally make copies or adaptations if (a) the new copy or adaptation is for archival purposes only, or (b) it is an essential step in utilizing the program with a machine, and it is not used for any other purposes. Exact copies may only be sold with the original, and adaptations only with the authorization of the copyright owner."

"Copyright protects the EXPRESSION of an idea. The idea itself is not protected."

A copyright lasts "... +rom the creation of the program until 50 years after the author's death."

"The copyright exists as soon as the program is written. But, if the program is published (sold, rented or leased to the public) by the authority of the copyright owner without notice of copyright, the copyright will be forfeited.<sup>8</sup>

The notice of copyright "has 3 required elements: (a) the symbol of a letter "c" in a circle or the word "Copyright" or the abbreviation "Copr."; (b) the year of the first publication of the program; and (c) the name of the owner of the copyright in the program. ... An international copyright convention ... [also] ... requires the phrase "All Rights Reserved.""

"Copyrights may be registered with the Copyright Difice, but registration is not required to protect the rights of the owner. However, before a lawsuit for infringement of the copyright may be brought, the copyright must be registered. So, many copyright owners do not reqister until and unless it becomes necessary to bring legal action ... " because of "... inconvenience and public disclosure of the program. To reqister ... you must fill out a form and send it to the Copyright Office, along with a \$10.00 application fee and ... copies of your program ... Anyone may come into the Copyright

Uffice and look at your program. ... copyrights are registered on Form TX. The Copyright Office has a Forms Hotline, 202-287-9100, which you may call at any time ... The forms will be mailed to you."

、要

 $\epsilon$ 

 $--- RPS (B/15/86) ---$ 

FINANCIAL PLANNING IN APPLESOFT - A REVISION

The program listed in the August 1986 Newsletter does not account for loans in a reasonable manner. In fact, the arithmetic used in that program results in the equivalent of interest free loans. Some changes are required to correct this desireable but unrealistic state of affairs, We'll have to specify a loan term LT in years. Five years sounds about right for this type of loan, so add ":LT=5" to line 1000. We're going to calculate an annual loan payment LP in the "BOKRUW TO MEET 60AL\* routine at line 500 requiring that it be initialized to zero at the beginning of the "MAIN PROGRAM." So add ":LP=0" to line 100 and delete ":LP=L#Ll" in line 115. Now replace line 500 with

Note that when line 500 is accessed P is a negative number and  $-P$  represents the anount that oust be borrowed. The test used in the IF-THEN statement, which determines if you will be able to meet the annual loan payments, has also been improved.

--- Ralph P. Stein (8/16/86) ---

Programming Special Interest broup

The Programmang Special Interest Group met with President Ed Danley in the Chair, in his house at 7.30 p.m. on Wednesday, July 23, 1986.

The topic of the evening was programming in PASCAL. After some discussion of the characteristics of Pascal as a language, the meeting saw the process of translating an Applesoft Basic program to sort numbers (Bubble Sort) into Apple Pascal. Kalph Stein, with input from Ed Danley, presented to the group the rewriting of this program in Apple Pascal, and made some comments on Turbo Pascal.

Very en;oyable.

The next two meetings of this S.1.6. will be held on August 28 and September 25 at 7.30 p.m. Further details will be announced.

John Waterhouse. Programming Special Interest Group

 $\mathbf{Z}$ 

<sup>500</sup> L=L-P#(1+LT#LI) :LP=LP-P#(L1+1/LT) : IF (YXYM-XXIM) >LP THEN P=0

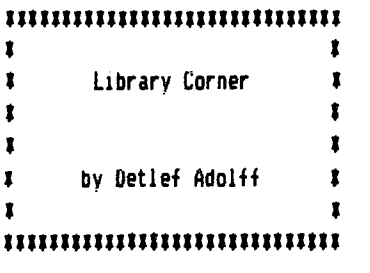

# • ••••••••••••••••••••••••••••• • • !:ioec1al • I t Announcement I<br>I<br>Ittiitiitiitiitiitiitiitiitiitii Announcement r<br>r ।<br>|}<br>|} ••••••••••••••••••••••••••••••

How to get a Sider 10Meg Hard Disk for (almost) nothing!

#### Blank Diskettes SPECIAL

Remember that blank diskettes are available for purchase from the L1brar1an at club meetings. Because ot an unusually advantageous purchase, the cost 1s only **14,69** tor 10 diskettes olus tax. lhe diskettes come in multiples of 10 and include sleeves.

## Hae OoH's

 $\mathcal{L}_{\mathrm{c}}$ 

We now have Public Domain programs available on 3.5° disks for the Macintosh. It you are interested, please see me at the meeting. We have 4 different DoM's with about 400K of useful programs on each one. lhat's roughly 20 programs per disk. The DoM's are priced at \$5 each.

# free Doll's

Lots of good disks are coming up - why not recruit a new member for the club and get your disk for free?!

### Hev1ewers Needed!!

l nave a number of disks ready to be included 1n the clubs library, but they need to be reviewed first. lf you would like to volunteer your services, l'd be most grateful for your help. I also have a commercial Program available for review.

All you need to do is take the disk home, use it for a month, and write a short review. Just share your experience by telling us what the programisl can do and what you liked and/or didn't like about them.

Please turn in your review on disk, so it doesn't have to be retyped. See me at the meeting for more details about what's available,

#### Special Recognition

Special thanks to the following Clubmembers, who have all volunteered to review programs for inclusion in the Library:

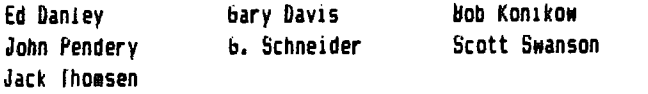

Thank you! Thank you! Thank you! Thank you! Thank you!

How's that tor a grabber headline? Here's your chance to get yourself a \$600 hard disk for your Apple. and all you have to do is to come to the club meetings.

First Class Perioherals/Xebex, the manufacturers of the Sider Hard Disks will be sending a representative to our club meeting on November 11, to demonstrate their new products. In addition to flying here from Nevada ;ust for your edification, the company has also agreed to donate a 10Meg Sider to the UuPage Apple Users broup.

!here 1s only one condition - we must nave over 11Jo peoole attending the November 11 meeting!

At the officers' meeting 1n August 1t was decided that the hard disk should go to one lucky member for Christmas! Ihe club will, therefore nave a raffle at tne annual Christmas party to give away the Sider!!!

How do you get ratfle tickets? More details will follow in next months newsletter, but this much you should know - 1n addition to being able to buv ratfle tickets, vou can also earn FREE TICKETS by coming to the monthly meetings (starting with this month's), sponsoring new members, becoming a new **member,** or bringing guests!

Of course, this is all dependent on having at least 100 people attending the November 11 meeting. But considering that there's a FREE HARD DISK at stake, I'm sure you can think of **some** friends or relatives that would en;oy coming to the demonstration!

More next Month......,

by Detlef Adolff

# A FEW GOODS LISTS

You may know that Apple maintains an extensive listing ot Apple II and nacintosh end users. These lists are used when they send mailing pieces--otten including promotional offerings and other timely information to Apple owners. If you would like to be included in this list, simply notify the membership chairman and he will send your name to Apple

# THE CALL-PACK DILEKA

As you may have heard recently, Na Bell is soon going to eradicate Call-Pack, For those Nho use their **modems a** lot, this poses many a problem. All aspects of telecommunications are affected. A list of the many options in the telecommunications world, and the restrictions that would have to go with the loss of Call-Pack, would look something like this:

bownloader of files and public domain software--Have to find a 1200 or up baud BBS lnot to mention a 1200 or up **modem>,** or get ready to pay a small fortune for file downloading at 300 baud.

E-mail enthusiast--Same as above, only double the time on because you have to send mail and read your own.

Chatter with various chat systems--Since almost no chat systems support 1200 baud, and since to get a good conversation going you have to subscribe and spend an hour on-line, this could cost you anywhere from S1.00 to S50.00, depending on Nhere you live in relation to the system.

Almost anything else--Really, you'd have to go 1200 baud or be able to afford the price of  $300$ , which would be about four times the cost the going at 1200.

A final note: Since new **modems** that go at 2400 baud are coming out (and surely BBS's that support 2400 will **come**  soon), we can only hope for the best. Maybe we'll be able to have 9600 baud on our systems soon, effectively cutting phone costs to minimal. Or maybe another company will offer a Call-Pack........but I think I'm only wishing right now. Unless you happen to work for AT&T (their employees get free phone service,, or you can afford S200 or up monthly, severe cutbacks will be found in the telecommunications world.

--by Scott Swanson

ps.

Anyone want to buy a slightly used (only used for 7 months) Prometheus 1200A? 300/1200 baud, with Procom-A. Asking \$250. Call 420-1727 or look for author of this article during summer U.A.U.6. meetings.

----------for SaJe---

Used Devry Ultra Sweep oscilliscope. In working condition, has fine controls and good sensitivity. &reat for hobbyists. Asking S40.00. Call 420-1727 Scott Swanson

### Review

**"NON** - FULL THROTTLE. Keep the plane on the runway. Keep half-an-eye on the airspeed indicator. It will start to rise. The Camel has fairly quick acceleration. When you reach JO NPH you can begin you takeoff roll, •• About 2 notches of nose up is about right. You will notice the runway drop away as you lift off, •• You are airborne!"

不全

Nany of us early wishfull fliers remember that first flight on Flight Simulator. Since then IBN came out with a version, Flight Simulator 11 came our for the JC series, and a Mac version is now available.

The thrill is now how daring you can get. COMPUTE! Publications. Inc. now has a book out entitled 40 Great Flight Simulator Adventures (list price \$9.95)

Now you are cruising at 5000 feet some 40 miles south of Los Angeles over the Pacific Ocean when "... your engine quits... You must make a dead-stick landing on San Clemente Island, which is directly below you."

If that doesn't thrill you, maybe you would like "to fly or try to fly - between the superstructure and the roadway of Manhatten Bridge... You've only a few feet to spare."

This book, designed to sit on you lap or an the table immediately next to you, and STAY OPEN, contains all of the necessary parameters for these and 38 other adventures.

I highly recommend the book anyone who owns some version (not A2-FS1) of Flight Simulator. The book is available from the Suburban Library System, but I think you will want a copy for yourselves. Crown Books carries them at about a 10% discount.

There is follow-up: 40 More Great Flight Simulator Adventures. Before l finish the first 40 adventures, l plan on having the second edition.

Ed Danley  $\bullet$ 

4

## APPLENORKS SI6 IN PROCESS

**Nith** the 1ncreas1ng **number** ot **members** using Appleworks, there has been some interest in starting up a special interest group of members (ie a S16) on this topic. Uur librarian Detlef Adolff is has set up an Appleworks Sig in the Wooddale area using a **room** at the Nooddale Public Library !Foster & Nooddale Rd, Nooddalel. Anyone interested in joining this Sig effort please contact him at the next meeting or call him.

### **News Releases from Apple**

,\_.., ' ..

Apple Awards Computers to Disabled and Minority Students

20 Awards Made To Help Underserved 6roups Acquire Critical-Thinking Skills

Cupertino, California, June 10, 1986. Apple Computer, Inc. has awarded computer systems to 20 classroom projects designed to enhance the education ot underserved students, The grants, valued at \$1.2 million, were made under the "Next Steps" cycle of Education Affairs, a program of Apple Computer Corporate Grants, and were the first by a computer 1anutacturer to target this population.

According to Barbara Bowen, Ph.D., program officer of Education Affairs, the grants **were awarded** in order to encourage new educationat uses of computers by disabled, minority (including Hispanic and native American), and female students. "These students may have had access to computers in their schools, but the equipment is being used primarily for remediation and drill-and-practice, rather than in ways that develop critical- thinking and problem-solving skills,• says Bowen. "One of the goals of these projects is to enable the targeted student groups to be better prepared for full participation in the 'information society.' <sup>\*</sup>

She adds that projects will take advantage of the computers' capacities for telecommunication, word processsing, data base management, and graphics the latter, in two projects, for approaching problem solving through visual thinking techniques. "But the thrust of the program is not to provide technology-driven solutions. We have found from past projects that computers work best when they are brought in to support sound educational thinking, not just as a fix."

The projects supported by the "Next Steps" program are designed to help students in both rural and urban areas develop higher-order thinking skills within several different subject areas. These include language development, ecology, social studies, math, and English as a Second Language, Other applications are designed to motivate high school students to become teachers, to create a "micro-society" simulation environment, to use computer skills in operating a student-run store, and to enhance an existing design lab.

Several projects will use computers to **meet** the educational and developmental needs of disabled students. In St. Augustine, Florida, for example, deaf students will use computer-based telecommunications to communicate with hearing students This interaction is intended to motivate improved language patterns and conversational skills.

Also, a project in Springfield Gardens, New York, is using computers in a simulated office environment designed to help 1ulti-handicapped, behaviorially disordered students develop language arts, basic business, and word processing skills,

Projects supporting minority students include one in Carmichael, California, that targets native Americans. They will use a Macintosh personal computer to improve

critical-thinking skills and social studies, with an emphasis on American lndian culture. As part of this project, two universities Nill be linked via computer in *order* to exchange curriculum software.

The Education Affairs grants were selected through a competitive process, in which 500 concept papers were read by Apple employees and educators. ~ull proposals *were* reviewed by an advisory board of nationally recognized specialists in educational computing.

Equipment grants consisted of Apple Ile, Ilc, and Macintosh systems, including computers, printers modems, and other peripherals required by the projects. 6uidelines for the next cycle of Education Affairs grants will be available after July 1, 1986, and can be obtained by writing at that time to Apple Corporate Grants, 20525 Mariani Ave., M/S 27-F, Cupertino, CA 95014,

Apple Corporate Grants is the department at Apple that donates computers to schools and nonprofit social service and arts groups, both domestically and internationally, and that sponsors the company's employee volunteer program.

Apple to Work with National Geographic and LucasFilm

Cupertino, California. June 2, 1986. Apple Computer, Inc. today announced it has *entered* into a technical collaboration with the National Geographic Society and Lucasfilm Ltd. to explore the effective use of optical technologies such as videodiscs and compact disks in education. These devices can store the resources of a small library, provide students and educators alike with access to vast amounts of information--including still and moving images--and give them individual control over how they use the material.

National Geographic Society is a respected publisher of magazines, books and other educational materials and Lucastilm is a leading entertainment production company with advanced technical and design capabilities,

The collaborative effort is designed to explore **ways** to use the **i1mense** storage capabilities ot optical **media** to bring together such teaching tools as text, tile, video, audio and software and provide educators with powerful, meaningful and useful new ways to teach, deliver information and promote learning.

"Ne are extremely pleased to align our research efforts in the area of optical technology with such respected and innovative groups as National Geographic and Lucasfilm," said John Sculley, Apple's chief executive officer and chairman of the board. "It's our belief that personal computer technology can greatly enrich the way educators teach and the way students learn. And with that belief comes the responsibility to explore new ways to expand the usefulness of computer technology, This collaborative effort provides Apple, National Geographic Society, and Lucasfilm with a

unique poportunity to learn how combined technologies and media can enhance the educational process."

According to Apple, the collaboration is part of the company's ongoing commitment to work in partnership with educational publishers, innovative developers and others to address the needs of educators and enrich the quality of education.

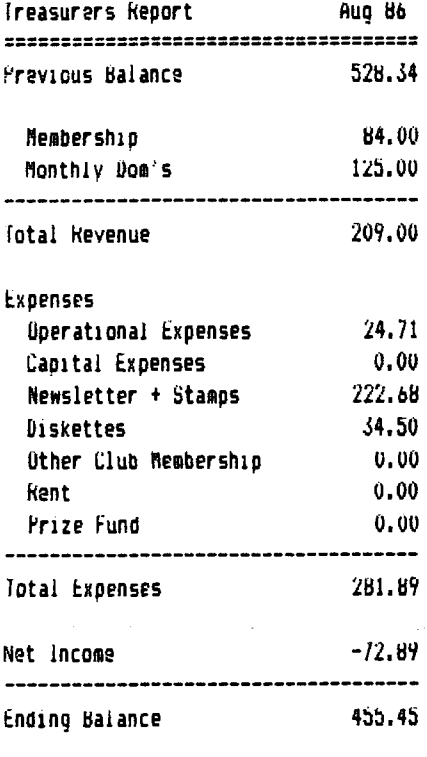

John N Sandora

#### HELP LINE . . . .<br>-------------------

The tollowing members have volunteered to answer questions by phone on the subjects listed. Please be considerate when calling for help. Think through your question; collect all the information; and don't call later than 10 p.m. If you'd like to help, let us know.

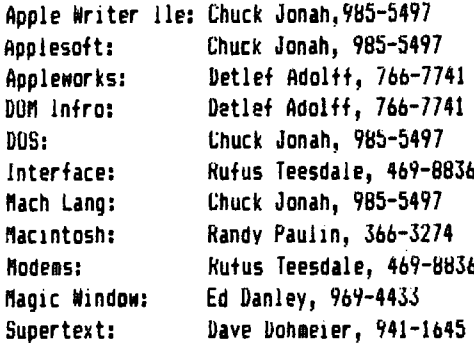

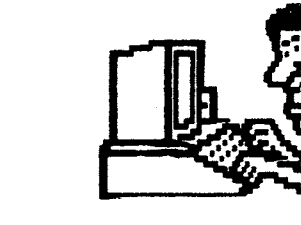

DAUG **NEEDS** 

**YOUR** 

**HELP** 

The only way to have a good newsletter each month is to get input from members. You don't have to be a HACKER to contribute something. I really cannot write 7 pages each month without your help. Things we can use are:

\$Software reviews-games, business programs, public domain.etc. #Article or book reviews- from newspapers, magazines, books, etc. (except Nibble) #Short programs or routines-you have written #Programming tips & hints #Trivia-computer facts, cartoons, questions #Anything else of interest

Articles can be given to any of the officers at the regular monthly meeting. They can also be mailed directly to the Newsletter Editor at the following address:

# DON SMITH 20 S. LODGE LANE LOMBARD, ILL 60148

The deadline for submission of these articles is the date of the board meeting (see the schedule on page 1). As an added incentive for you to submit an article, you will be entitled to a free DOM during each month you submit an article.

Please have each submission consist of the following:

- 1) a printed copy of your article
- 2) a diskette containing your article
- 3) the word processor used to create your article
- 4) proof read your submission for spelling etc.
- 5) your name and telephone number

Your cooperation is needed and appreciated.

# OFFICERS

 $222222227$ 

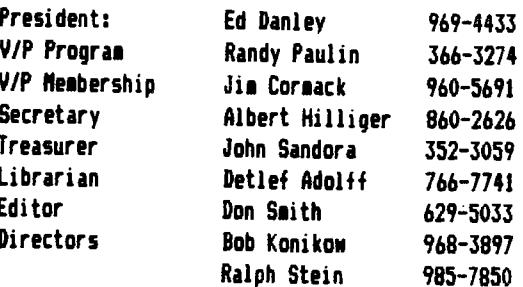

#### $=$   $=$  DAU6 Special #19  $=$

هداري والممتداة

..

In response to popular demand here's another DAU6 Special Disk chock full of PS 6raphics for you.

Altogether there are 70 new Graphics that you can access from Print Shop. They are listed here alphabetically. You will notice that the titles of these graphics starts with A - P. Next month will bring you another Special Disk featuring more graphics (0 through X),

ANCHOR, AN&ELFISH, ANTS, APPLE, APPLE IIREATH, **ARRON,** AUTO, BACKIIARDS, BASSIST, BATTLESHIP, 88 LD60, BLUE **CRAB,**  BRID6ESPAN, BULL, CAKE 44YR, CAPITOL DOME, CAROL, CHESS, CHESS1, CHURCH, CLOCK, COAL STOVE, COMPUTER, COOK, COP, COWBOY, COWBOY BOOT, CROSS, CROWN, DALEK, DAU6.DO6, DINO4, DOCTOR, DOLPHIN, DRACO, DUCK, DUCKl, EARTH, FIRE CRACKER, FIRST AID, FISH, FISH FLY, FISHl, FLORIST, FLUKE, FOUL **ANCHOR,**  FUNNY COIIBOY, GARFIELD, &HOST BUSTERS, 6REEK KEY, HAPPY B,DAY, HAT, HELMET, HELP!, HIGHLANDER, HOUSE, HULA 6IRL1, JETPLANE, JUMPER, LA, MASONIC, MASSACHUSETTS, MEMO, MEMO1, MOTHER 600SE, NUSICl, "USIC2, NO BS, NO **SIIOXIN6,** PRINT SHOP EDIT 6RID

#### DAUG Disk of the Month  $\frac{1}{2}$  62 - September 1986

Once again we have a double sided Dist of the flonth. But just to keep you wondering about what sort of fantastic things we'll come up with next, this disk is used to create THREE single sided disks! The DoM contains ALFA-EZ Bulletin Board Software, which was written by Bob Garth of ProTree Software, Westminster, CO.

The systea runs under ProDos and can, therefore, be used on a hard disk (see the article elsewhere in this issue about hou YOU can get a Sider 10Meg Hard Disk free). If you don't have a hard disk yet, the program requires two disk drives.

When you want to start using this software grab your ProDos Users Disk and 3 blank floppies. Format the floppies (the name you use doesn't matter), quit to BASIC, pop in the Dom and type '-STARTUP', Then sit back, watch the show and follow the instructions. Easy!

The author sells an even better program called ALPHA-/// which features many more whistles & bells, and a 200 page manual. The regular price for that program is \$80, but you can order it through the Librarian for only \$30,

Reprinted below are some comments about ALPHA-EZ from an owner/user of the software.

If you want an inexpensive 885, then this aay be the software for you. If you want a powerful BBS, then again this can be the system for you. I feel that this BBS offers a lot more features and power than others on the earket.

The following quote is from the user manual from the author....

•1 ran a bulletin board for 2 years, with 1y own software, and I felt the need for a program that implemented the best features and aspects from all the other boards and integrated them into the most user friendly system for both the System Operator (Sysop) and the general user. In addition, there was a need for new features not found on other systees for advanced editing capabilities and ease of use. That is •hy this program offers the most advanced features of any Bulletin Board system, and at the same time, the most friendly state of the art system available on today's market. I am especially proud of the following features:

- 1. Interrupt aenu operations. The senu does not have to finish before another prompt can be selected.
- 2. Menus are automatically adjusted to the users screen width.
- 3, Auto-wrap. True auto-wrap that clears the Nard being wrapped off the screen before aoving down to the next line. No data is lost.
- 4. Special editing features like those found in eain frame systems, such as insert, delete, tab, etc.
- 5. Message sections can hold up to 99 messages (soon 120) per section, and the Sysop can select a maximum from 5 to 99. In addition, auto-delete has been installed so boards can run in a FIFO operation when they get full, thus requiring very little Sysop maintenance.
- 6, Security is controlled via bit locks. The security levels can **range** fro• A to Z <26 levels), and can be set Individually for 20 different bit-locks. The bit lock creates a go/no-go condition, The combination of 26 levels within 20 different bit locks leads to over a thousand different combinations of protection. Each individual command can be protected, if desired.
- 7, All **1enus** are created in an overlay fashion, and the basic BBS program is just a specialized interpeter. Menu commands are encrypted into command strings for fast and easy execution. In addition, these **1enus** can be easily edited and customized.
- 8. The BBS shell is written in Applesoft with & links to **1achine** language. This allows the advanced Sysop the potential for making modifications.
- 9. Telegra11 **and 1essa9es** to all or selected users. The Sysop can send special telegrans or messages to all users, or just a subset (like just those who have Macintosh computers).<sup>•</sup>

Ok for the author, now a little more from me. The BBS runs on any Apple, both JI (64K) and //e, with or without an 80-coluan board. It supports 300/1200/2400 baud. I run **1ine** on a hard disk, but you can also run it of course from just floppies.

The newest version of the BBS (public domain) includes a much i**m**proved INSTALL program to make it simple and easy to get your BBS up and running. The registered owners program is full of Sysap Utilities designed to **1ake** editing boards, 1enus, borders, prefixes, etc. a real &nap.

The Xaodea version features full Xaodea, including ASCII Express format Xmodem. This means you can transfer any file type program! The BBS also features Standard Xmodem, allowing you to interface with IBMs, Amigas, and Macintosh computers.

# VISIT OUR FRIENDS!

-----------------------

A number of local computer stores support our activity by offering the discounts listed below to those who show their membership cards. Stores that sell merchandise to everybody at a discount are not included.

C B M Computer , St. CharlesRdandRoute83, Elmhurst (530-1125)-15%  $C$  B M Computer ,  $T$  S LaGrange Rd, LaGrange (352-4700) -- 15% Computer Workshop, 1626 W Ogden Av, Downers Grove (971-0004) -- 10% on training and rentals; none on consulting or programming Farnsworth Computer Center, 1891 N Farnsworth Av.Aurora(851-3888)--15% Farnsworth Computer Center, 383 E North Av, Villa Park (833-7100) 15% Primetime Computer Services, 9906 Wood Lane, Palos Hills, III  $(598 - 5200) - 10%$ Save On Sottware, 111 E Roosevelt Rd., Lombard, 111 60148 (932-9144) --27% on software & supplies. hardware -good prices Sottwaire Center, 1163 Ogden Av, Naperville (355-7515) -- 15% Frequently a smaller discount is offered if a credit card is used.  $I +$ a store would like to be included in this listing, please write the editor and give us your discount schedule for Apple-User Group members. **#\*\*\*\*\*** 

P 0 Box 294 Downers Grove IL 60515 \*\*\*\*\*\*\*\*\*\*\*\*\*\* The mailing label to the right is the only notice you will get that your membership is expiring. It you let your membership lapse, you will have to pay another initiation fee of \$8. plus your \$12 dues, to get back on our list.

يطلقها

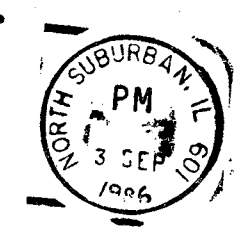

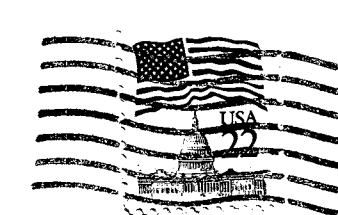

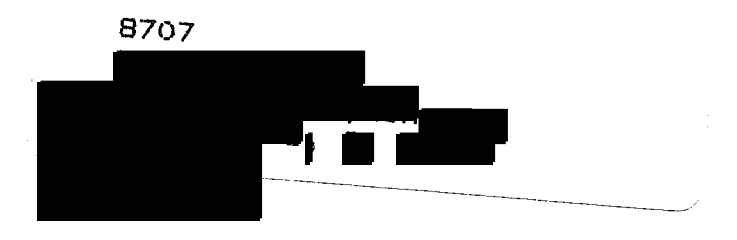